# Accesso alle componenti di un termine

**functor(TERM, FUNCTOR, ARITY)**

- **Determina il funtore principale <b>FUNCTOR** e il numero di argomenti **ARITY** di un termine **TERM**
	- **?- functor(f(a,b,c),f,3).**

#### **yes**

```
?- functor(f(a,b,g(X)),F,A).
```
**yesF=f A=3**

```
?- functor(T,f,2).
```
**yesT=f(\_1,\_2)**

```
?- functor(a,F,A).
```
**yesF=a A=0**

Usi diversi possibili in base a quali argomenti sono istanziati e quali variabili

# Accesso alle componenti di un termine

### **arg(POS, TERM, ARG)**

- Determina (unifica) l'argomento **ARG** con quello in posizione **POS** di un termine **TERM**
- Il primo argomento **POS** deve sempre essere istanziato ad una espressione aritmetica al momento della valutazione.

```
?- arg(1,f(a,b),A).
yes A=a
?- arg(1+2*3,p(a,b,c,d,e,f,g,h,i,j),A).
yesA=g
?- arg(1,f(g(X),b),A).
yesA=g(_1)
```
### Accesso alle componenti di un termine

**arg(POS, TERM, ARG)**

```
?- arg(2,p(a,Y),b).
```
**yesY=b**

```
?- arg(1+1,p(a,g(X)),g(b)).
```
**yesX=b**

```
?- arg(X,p(a,b),a).
```
**Error in arithmetic expression**

### Lista delle componenti di un termine

```
TERM =.. [FUNCTOR, ARG1, .., ARGn]
          TERM =.. [FUNCTOR |[ ARG1, .., ARGn]]
?- f(a,b) =.. [f,a,b].
yes
?- a =.. L
yes L=[a]
?- f(h(a),b) =.. [FUNCTOR | ARGLIST].
yes FUNCTOR=f ARGLIST=[h(a),b]
?- T =.. [g, 1, X, h(a)].
yes T=g(1,_1,h(a))
?- T =.. [f | [1,2,3]].
yes T=f(1,2,3).
                               Uso bidirezionale di =.. 
                               Se TERM istanziato e lista 
                               variabile, o viceversa
```
# IL PREDICATO CALL

- Il predicato **call** può essere considerato come un predicato di meta-livello in quanto consente l'invocazione dell'interprete Prolog all'interno dell'interprete stesso
- Il predicato **call** ha come argomento un predicato

$$
p(a) .
$$
  
\n
$$
q(X) : - p(X) .
$$
  
\n
$$
: - call(q(Y)) .
$$
  
\n
$$
yes Y = a .
$$

Il predicato **call** richiede all'interprete la dimostrazione di **q(Y)**

# IL PREDICATO CALL

• Il predicato **call** può essere utilizzato all'interno di programmi  $p(X) := \text{call}(X)$ . **q(a).**

**:- p(q(Y)). yes Y = a.**

• Una notazione consentita da alcuni interpreti è la seguente

 $p(X) := X$ .

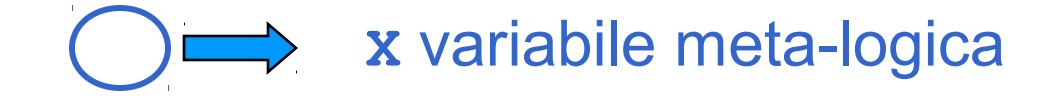

# IL PREDICATO FINDALL

• Per ottenere la stessa semantica di **setof** e **bagof** con quantificazione esistenziale per la variabile non usata nel primo argomento esiste un predicato predefinito

**findall(X,P,S)**

vero se **S** e' la lista delle istanze **X** (senza ripetizioni) per cui la proprietà **P** e' vera.

• Se non esiste alcun **X** per cui **P** e' vera **findall** non fallisce, ma restituisce una lista vuota.

## IL PREDICATO FINDALL

```
• Supponiamo di avere un data base del tipo
  padre(giovanni,mario).
  padre(giovanni,giuseppe).
  padre(mario, paola).
  padre(mario,aldo).
  padre(giuseppe,maria).
   :- findall(X, padre(X,Y), S).
    yes S=[giovanni, mario, giuseppe]
         X=X
         Y=Y
• Equivale a
   :- setof(X, Y^padre(X,Y), S).
```
## Accesso alle clausole: **clause**

#### **clause(HEAD,BODY)**

- "vero se : (HEAD, BODY) è (unificato con) una clausola all'interno del data base"
- Quando valutata, **HEAD** deve essere istanziata ad un termine non numerico, **BODY**  può essere o una variabile o un termine che denota il corpo di una clausola.
- Apre un punto di scelta per procedure non-deterministiche (più clausole con testa unificabile con **HEAD** )

### **Esempio clause(HEAD,BODY)**

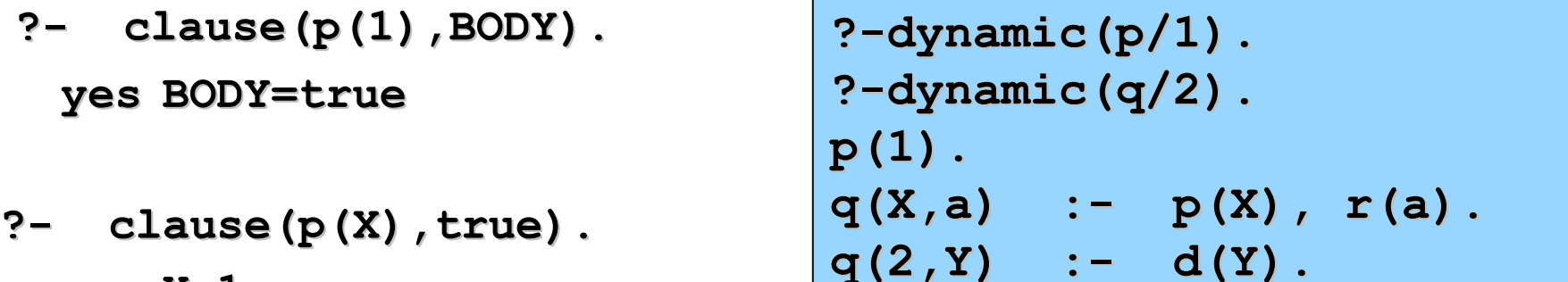

**?- clause(q(X,Y), BODY). yes X=\_1 Y=a BODY=p(\_1),r(a); X=2 Y=\_2 BODY=d(\_2); no**

```
?- clause(HEAD,true).
```
**yes X=1**

**Error - invalid key to data-base**

# Modifiche al database: **assert**

**assert(T)**, "la clausola **T** viene aggiunta al data-base"

- Alla valutazione, **T** deve essere istanziato ad un termine che denota una clausola (un atomo o una regola). **T** viene aggiunto nel data-base in una posizione non specificata.
- Ignorato in backtracking (non dichiarativo)
- Due varianti del predicato "assert":

### **asserta(T)**

"la clausola T viene aggiunta all'inizio data-base"

### **assertz(T)**

"la clausola T viene aggiunta al fondo del data-base"

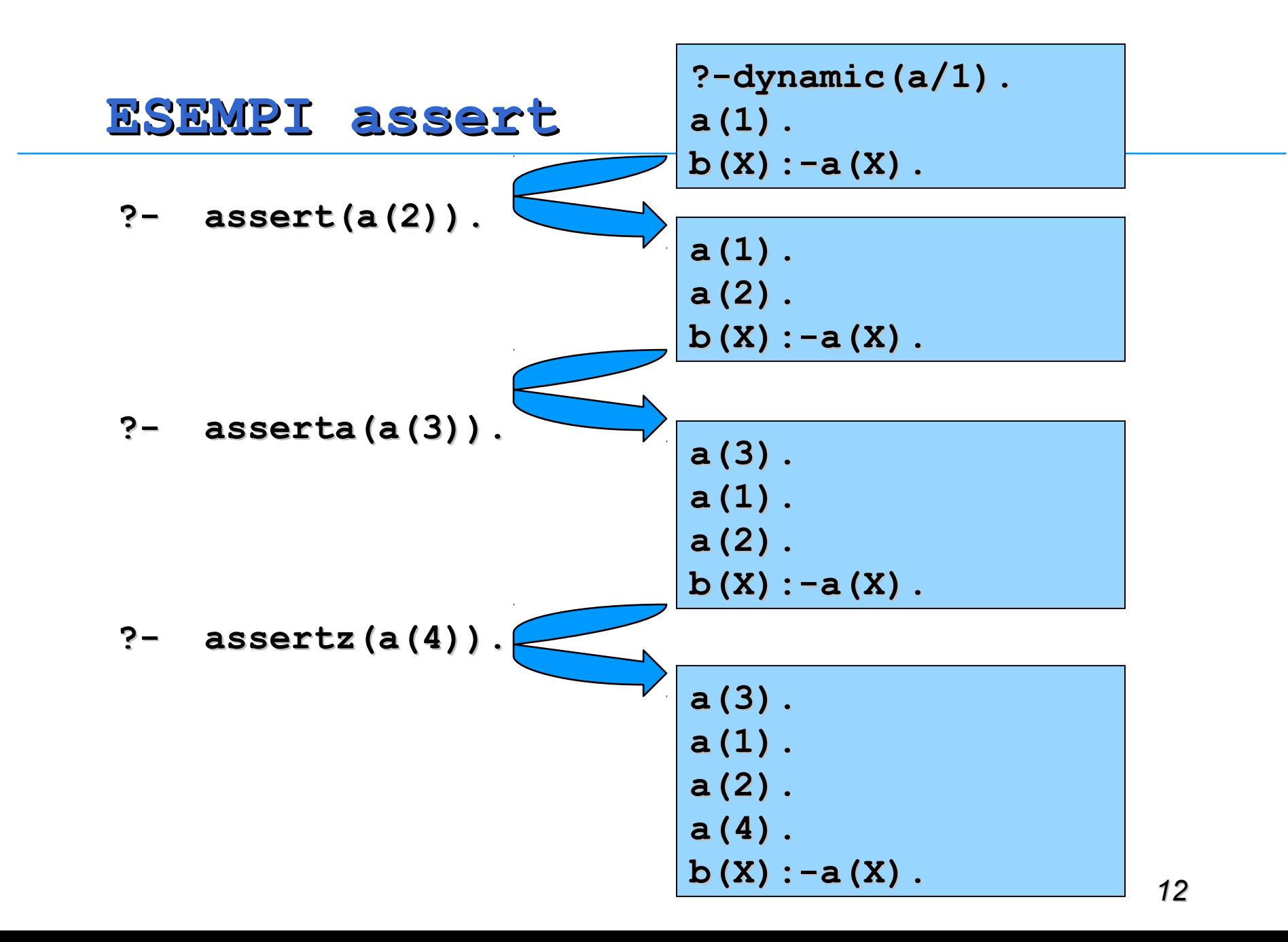

# Modifiche al database: **retract**

**retract (T)**, "la prima clausola nel data-base unificabile con **T** viene rimossa"

- Alla valutazione, **T** deve essere istanziato ad un termine che denota una clausola; se più clausole sono unificabili con T è rimossa la prima clausola (con punto di scelta a cui tornare in backtracking in alcune versioni del Prolog).
- Alcune versioni del Prolog forniscono un secondo predicato predefinito: il predicato "abolish" (o "retract\_all", a seconda delle implementazioni):

```
abolish(NAME,ARITY)
```
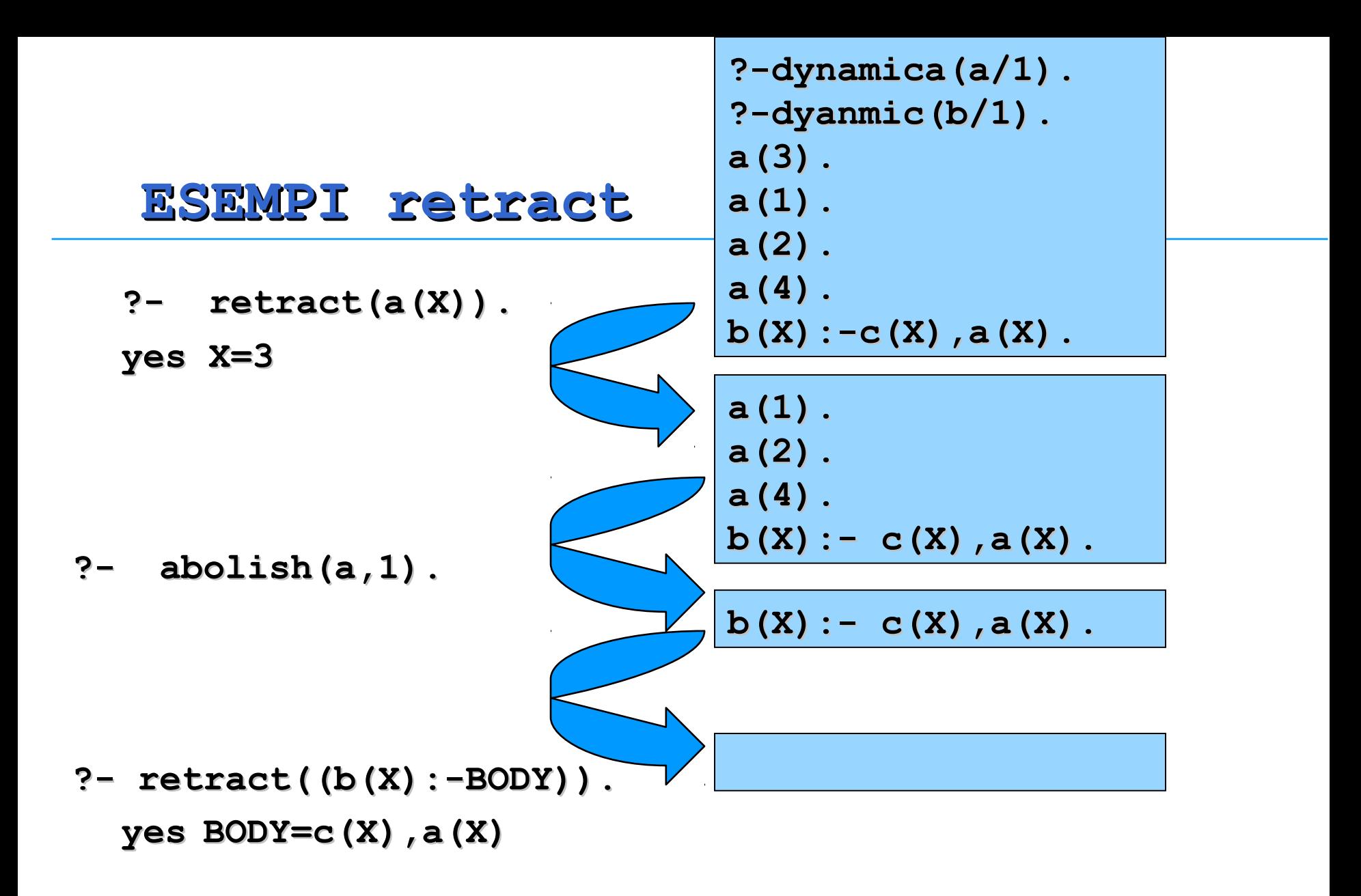

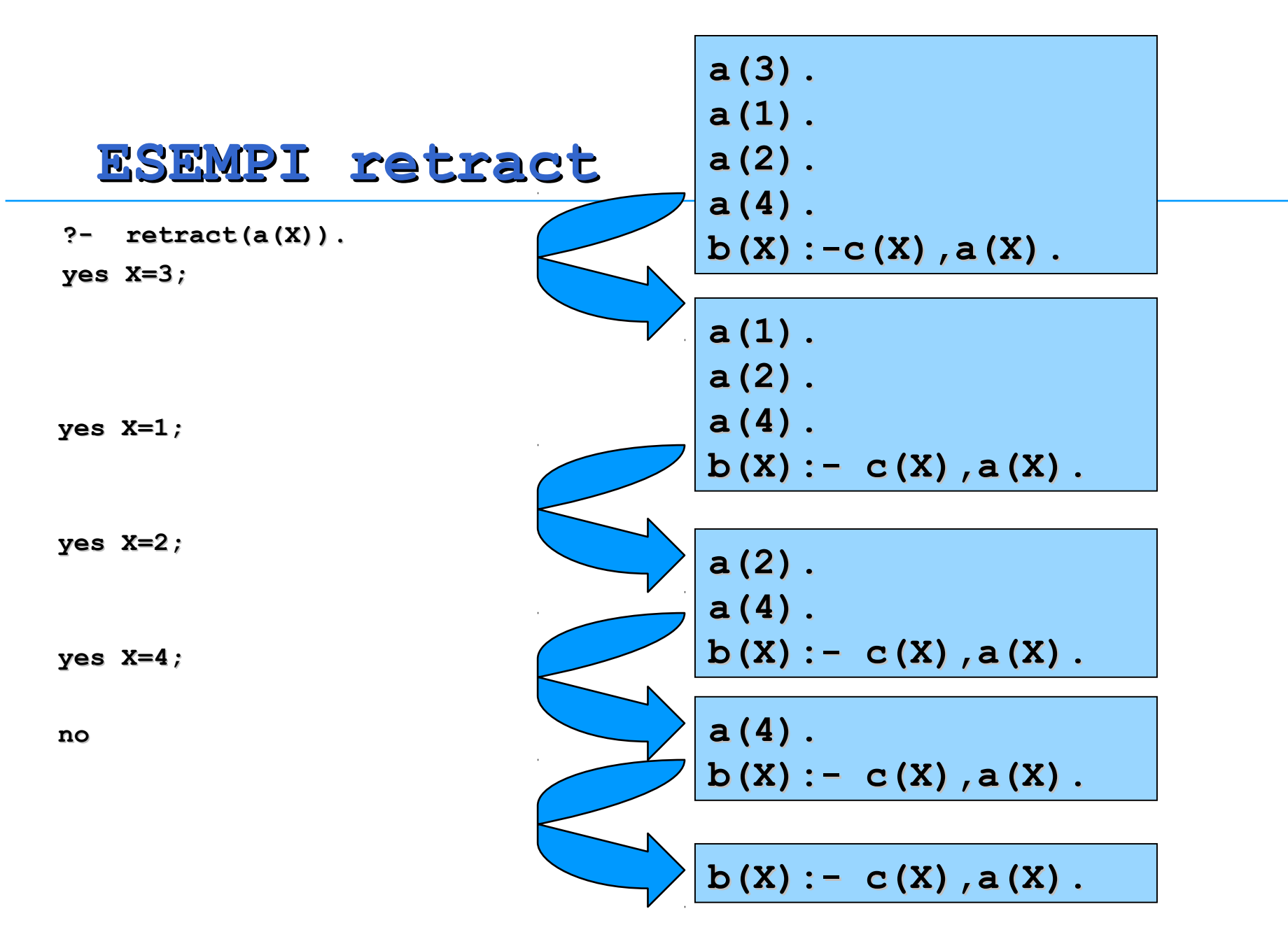

# ESEMPIO: GENERAZIONE DI LEMMI

■ Il calcolo dei numeri di Fibonacci risulta estremamente inefficiente. **fib(N,Y)** "Y è il numero di Fibonacci N-esimo"

```
fib(0,0) :- !.
fib(1,1) :- !.
fib(N,Y) :- N1 is N-1, fib(N1,Y1),
N2 is N-2,fib(N2,Y2),
Y is Y1+Y2,
genera_lemma(fib(N,Y)).
```
## GENERAZIONE DI LEMMI

```
genera_lemma (T) :- asserta(T).
```

```
■ Oppure:
genera_lemma (T) :- clause(T,true), !.
genera_lemma (T) :- asserta(T).
```
In questo secondo modo, la stessa soluzione (lo stesso fatto/lemma) non è asserita più volte all'interno del database.

# METAINTERPRETE PER PROLOG PURO

**solve(GOAL) "**il goal **GOAL** è deducibile dal programma Prolog puro definito da **clause** (ossia contenuto nel data-base)"

**•** Può facil **solve (A) :- clause (A,B), solve (B).** Prolog (almeno **alcuni di essi). Et necessario aggiungere una c**uri di essi di essi). Et di es per ognuno di essi prima dell'ultima clausola per "solve". **solve(true):-!. solve((A,B)):- !,solve(A),solve(B).**

# ESERCIZIO

Si scriva un metainterprete che riceva in ingresso, oltre al goal da dimostrare, il nome di un predicato e la sua arità e conti, nel corso della computazione (solo i rami di successo) il numero di chiamate al predicato.

Ad esempio, dato il programma:

```
p(X):= q(X), r(X,Y).q(1).
q(2).
r(1,Y):= s(Y).
r(2,Y): - t(Y).
t(3).
```
Il metainterprete risponde alla chiamata solve(p(Y), r, 2,N) yes legando Y a 2 e N a 1.

# ESERCIZIO

Si scriva un metainterprete per Prolog che all'interno del body di ogni clausola selezioni sempre prima quei sottogoal con un maggior numero di parametri diversi **prima dell'unificazione**.

Due parametri sono considerati uguali se sono due costanti uguali, oppure due variabili con nome uguale, oppure due termini composti con uguale funtore, uguale arità e argomenti uguali.

Ad esempio, nel body di

 $p(X, Y, Z) := b(Y, Y), a(X, Y), c(Z).$ 

selezionerà prima  $a(X, Y)$  (numero di parametri diversi = 2) poi indifferentemente  $b(Y, Y)$  (numero di parametri diversi = 1) o  $c(Z)$  (numero di parametri diversi = 1). Si realizzi un predicato sort(L,L1,L2) che fornisce in L2 la lista L ordinata (in senso

decrescente) secondo i valori contenuti in L1.

NOTA: Si supponga inoltre di avere un programma nella forma clausola(Head, Body) dove Body è una lista di sottogoal.

# ESERCIZIO

Si scriva un meta-interprete che intercetti il meccanismo di unificazione del Prolog e che lo utilizzi solo se il termine da unificare (goal o sottogoal) è una generalizzazione del termine che unifica (testa della clausola).

- Due costanti non unificano mai (anche se sono uguali).
- Nel caso in cui i termini da unificare siano entrambi variabili o il termine da unificare è una variabile e il termine che unifica una costante, l'unificazione avviene normalmente. Si noti che se il termine da unificare è una costante e il termine che unifica una variabile l'unificazione fallisce.
- Nel caso in cui i termini da unificare siano entrambi composti, l'unificazione avviene se i funtori sono identici mentre per l'unificazione degli argomenti il metainterprete dovrà richiamarsi ricorsivamente sugli argomenti dei termini stessi

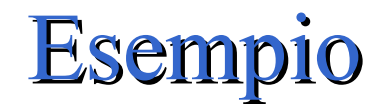

```
p(X,Y):= q(X), r(2).
p(X,Y):= s(Y).
q(3).
r(2).
s(Y):=r(Y).
```
Si supponga di voler chiamare il metainterprete con il goal  $p(A,B)$ .

A e B, essendo due variabili, unificano con x e y. Viene quindi eseguito  $q(x)$  che è una generalizzazione di  $q(3)$  e quindi unifica. Per  $r(2)$ , invece, non esistono termini meno generali. Quindi la computazione fallisce. Rimane quindi choice point per p(X,Y) che viene esplorato e porta ad un ramo di successo. Questa volta infatti  $r(Y)$  è più generale di  $r(2)$ .

Lo stesso metainterprete, con il goal  $p(2,B)$ , fallirebbe subito.